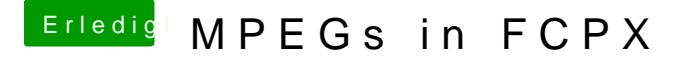

Beitrag von al6042 vom 19. April 2017, 12:35

## [@Altemirab](https://www.hackintosh-forum.de/index.php/User/44082-Altemirabelle/)elle

Ich habe deine Frage in einen eigenen Thread gepackt, da sonst die dazu a den Original-Thread blockieren würden.